## **What CT statewide treatment protocol was treatment provided under? What age category was applied?**

**The protocol used by EMS personnel to direct the clinical care of the patient**

**Performance measures that use this data include - Airway Cardiac Arrest Pediatric Response STEMI Stroke Trauma**

## **TIP:**

**The following CT Statewide Treatment Protocols are instructions for procedures and do not have an associated code within the NEMSIS 3.4 code list. They have all been associated with the same "Other" protocol from the list. They are not to be listed as primary protocols for treatment but may be listed as secondary protocols for documentation purposes: 5.2 Continuous Positive Airway Pressure (CPAP); 5.4 Gum Elastic Bougie/Flexguide; 5.7 Quantitative Waveform Capnography; 5.12 Tracheostomy Care; 5.13 Ventilator; 6.0 12-Lead ECG Acquisition; 6.2 Air Medical Transport; 6.3 Bloodborne/AirbornePathogen; 6.4 Communications Failure; 6.5 Consent for Treatment of a Minor; 6.10 Pediatric Transportation; 6.13 Response to Domestic Violence; 6.17 Tourniquet Application; 6.18 Trauma Triage and Transport Decision**

**CT Statewide Treatment Protocol 7.0 Hazardous Material Exposure is a generic protocol for general instruction in all types of Hazardous Material Incidents. The NEMSIS 3.4 data dictionary is specific to each type of exposure. 7.0 should therefore be listed with each title for the appropriate hazardous agent so that providers may more accurately reflect what has been encountered. This will also allow for more accurate reporting of the incident.**

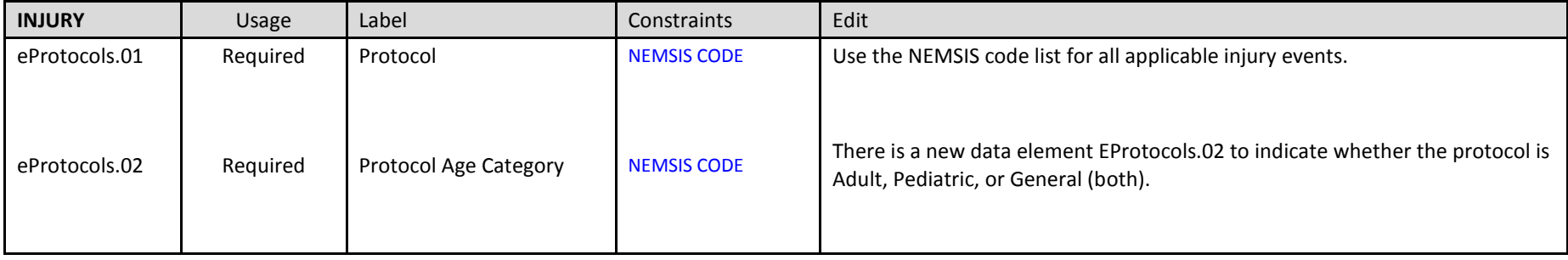

## **Usage: Indication of when the data element is expected to be collected.**

**Mandatory** = Must be completed; does not allow for NOT values

**Required** = Must be completed and allows NOT values

**Recommended** = Does not need to be completed; allows NOT values

**Optional** = Does not need to be completed; does not allow for NOT values